# LAPORAN KERJA PRAKTIK DESAIN DAN IMPLEMENTASI SISTEM ADMINISTRASI BAGIAN ADMINISTRATOR DI PERUSAHAAN AIR MINERAL OXXYVIT

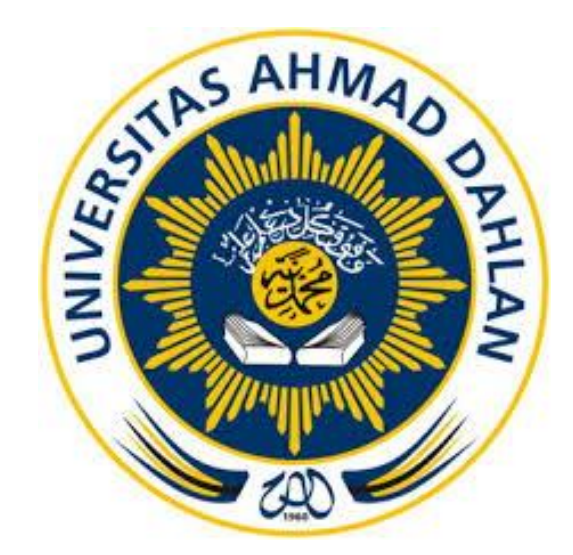

Oleh : Lutfi Purba Fitrianto 1700018113

PROGRAM STUDI TEKNIK INFORMATIKA FAKULTAS TEKNOLOGI INDUSTRI UNIVERSITAS AHMAD DAHLAN 2020

### HALAMAN PENGESAHAN

## <span id="page-1-0"></span>DESAIN DAN IMPLEMENTASI SISTEM ADMINISTRASI BAGIAN ADMINISTRATOR DI

## DESAIN DAN IMPLEMENTASI SISTEM ADMINISTRASI BAGIAN ADMINISTRATOR DI PERUSAHAAN AIR MINERAL OXXYVIT

Lutfi Purba Fitrianto 1700018113

**PEMBIMBING** 

Nur Rochmah Dyah PA, S.T., M.Kom. 4444, 212020<br>NIP : 197608192005012001<br>Ali Tarmuji, S.T., M. Cs : Nur Rochmah Dyah PA, S.T., M.Kom.

**PENGUJI** 

: Ali Tarmuji, S.T., M. Cs NIP: 197310142005011001

> Yogyakarta, 21 Januari 2020 Kaprodi Teknik Informatika

Nur Rochmah Dyah PA, S.T., M.Kom NIP. 197608192005012001

#### KATA PENGANTAR

<span id="page-2-0"></span>Puji syukur penulis panjatkan kehadirat Allah SWT atas limpahan rahmat, hidayah, dan karunia-Nya kepada kita. Tak lupa penulis panjatkan salawat serta salam kepada junjungan kita, Nabi Muhammad SAW serta para sahabatnya.

Rasa syukur atas segala kenikmatan penulis panjatkan kepadaNya sehingga penulis dapat menyelesaikan laporan Kerja Praktik dengan judul **"**DESAIN DAN IMPLEMENTASI SISTEM ADMINISTRASI BAGIAN ADMINISTRATOR DI PERUSAHAAN OXXYVIT**"**. Laporan Kerja Praktek ini disusun sebagai salah satu syarat untuk melengkapi mata kuliah Kerja Praktik Program Studi Teknik Informatika Fakultas Teknologi Industri Universitas Ahmad Dahlan.

Pada kesempatan ini, penulis sangat berterima kasih kepada pihak-pihak yang telah membantu penulis dalam menyusun laporan Kerja Praktik baik langsung maupun tidak langsung, Penulis mengucapkan terima kasih kepada :

- 1. Sunaryo selaku pemilik perusahaan air OXXYVIT yang telah memberikan tempat untuk kerja praktek ini.
- 2. Nur Rochmah Dyah PA, S.T., M.Kom. selaku Dosen Pembimbing yang telah memberikan bimbingan untuk menyelesaikan laporan Kerja Praktik ini dan Ketua Prodi Teknik Informatika Fakultas Teknologi Industri Universitas Ahmad Dahlan.

Penulis menyadari bahwa laporan ini belumlah sempurna, maka penulis mengharapkan kritik dan saran dari pembaca agar laporan ini menjadi lebih baik. Semoga laporan Kerja Praktik ini dapat bermanfaat bagi semua pihak.

> Yogyakarta, 08 September 2019 Penulis

<span id="page-3-0"></span>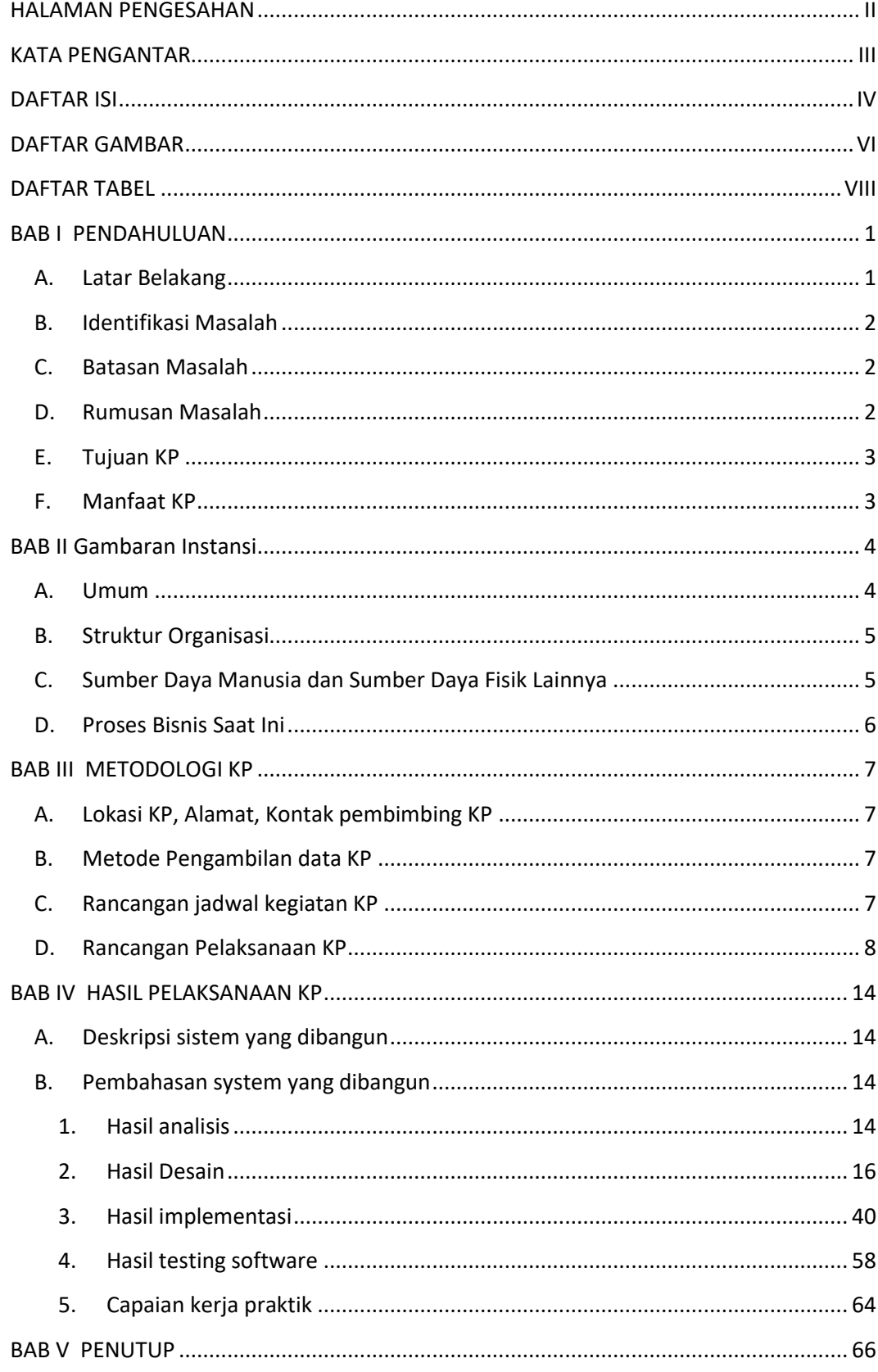

## **DAFTAR ISI**

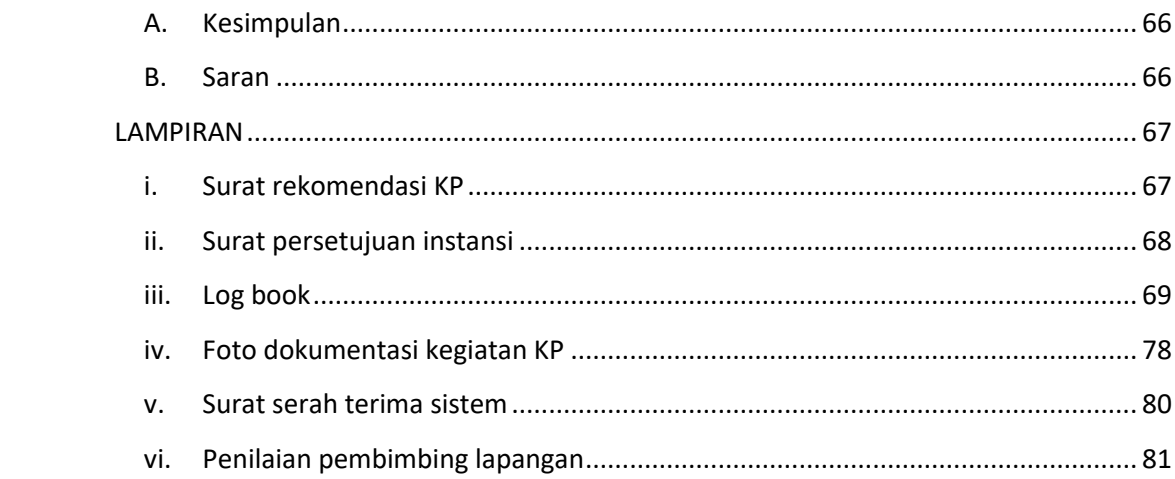

## DAFTAR GAMBAR

<span id="page-5-0"></span>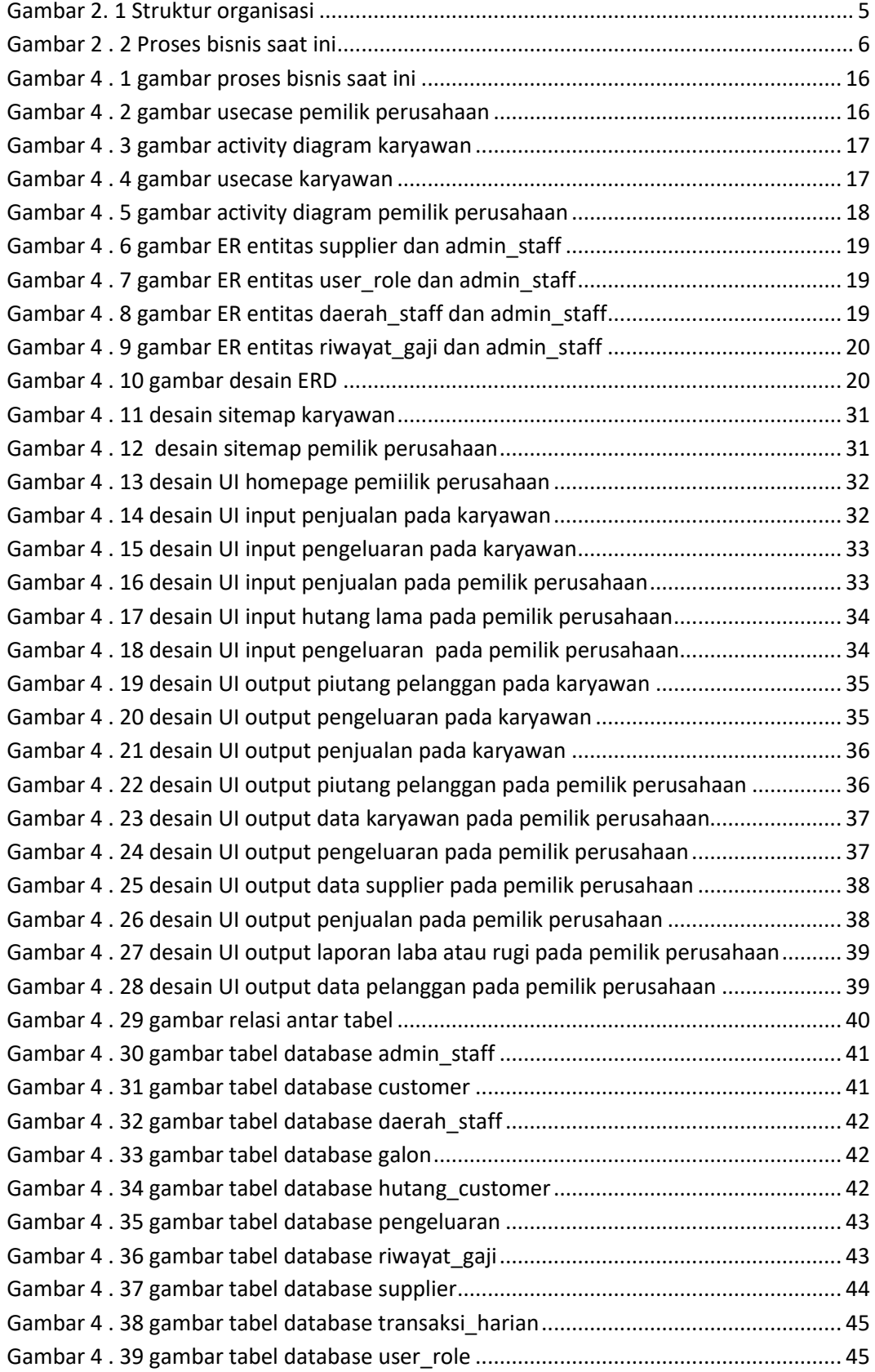

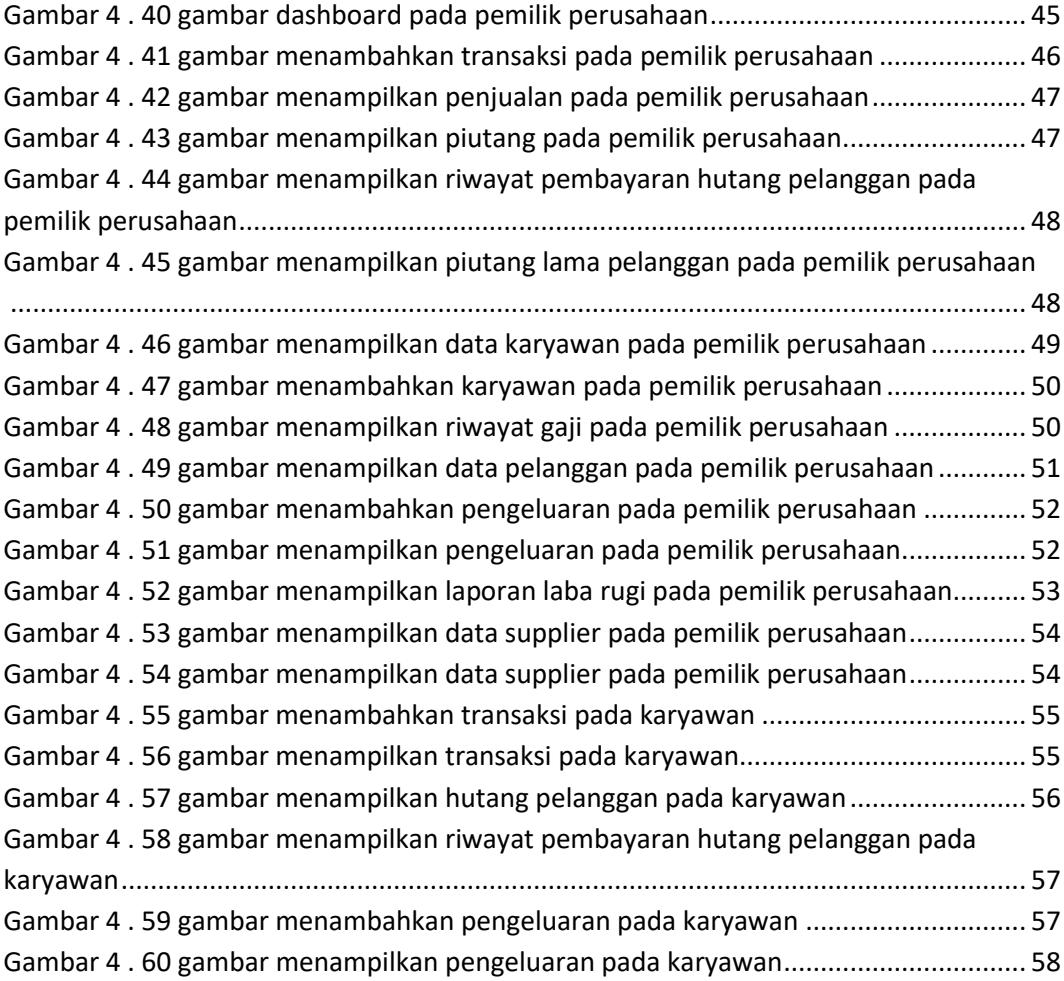

## DAFTAR TABEL

<span id="page-7-0"></span>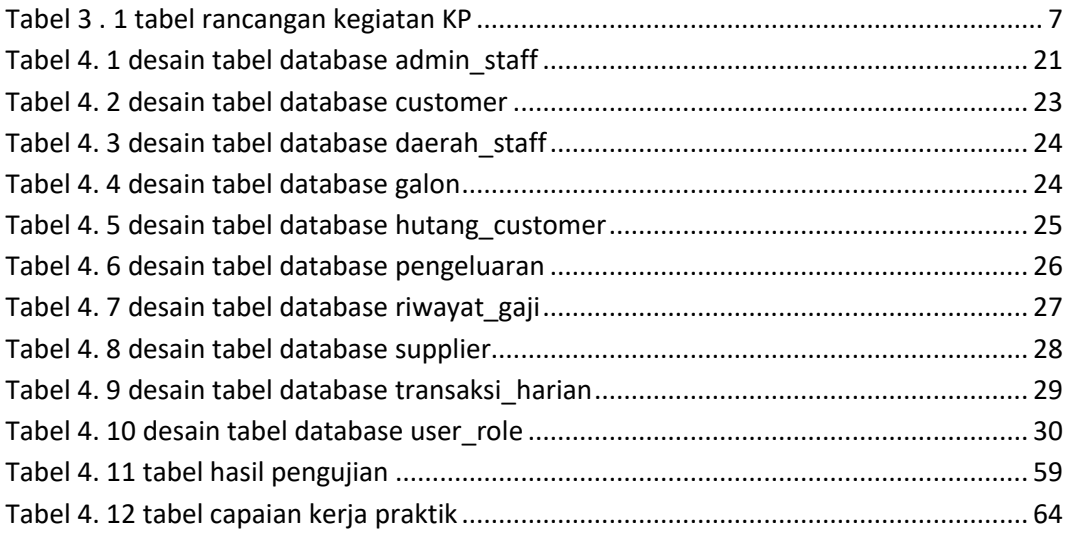